# **Export web des publications du laboratoire**

L'application publimsi a été développée pour gérer les publications du laboratoire. Qu'il s'agisse d'un rapport de stage ou d'un article prestigieux dans une revue internationale, les auteurs utilisent ce programme pour déposer cette publication à la bibliothèque.

L'objet du stage est d'automatiser l'affichage de ces publications sur des pages web :

- individuelles:<http://perso.limsi.fr/zabeth/stages/liste.html>
- de groupe : <http://www.limsi.fr/Scientifique/tlp/tlpbib.html>

# **Présentation de PubLIMSI**

Cette application comporte 289 fichiers php (mais certains sont à supprimer) et près de 40000 lignes de code. Le développement est réalisé en utilisant les logiciels suivants : svn , netbeans, redmine…

Les publications sont stockées dans une base de données mysql, dont la plus grosse table contient 3000 lignes.

Elle est en production depuis plus de 2 ans, et peut compter une centaine de connexions par semaine.

Pour en savoir plus, consulter les rapports de stage de [P. Gillet](http://perso.limsi.fr/zabeth/stages/Raport_Gillet_Pierrick_correct_1341565899.pdf) et [P. Barussaud](http://perso.limsi.fr/zabeth/stages/Rapport_de_stage_1341495930.pdf)

# **Principales étapes**

- Réaliser des maquettes en utilisant html5, css3, (et éventuellement jquery) pour valider les informations à afficher et leur présentation (vue).
- Concevoir un fichier de configuration contenant les paramètres que les chercheurs veulent pouvoir personnaliser (ordre d'affichage, type de publication, etc…)
- Mettre en place un contrôleur, permettant de générer automatiquement les diverses vues à partir du fichier de configuration.
- Entendre cette possibilité d'export aux CMS tels que Dokuwiki ou SPIP

### **Profil souhaité**

Ce stage est plutôt destiné à une personne qui souhaite développer dans un contexte complexe (on ne recommence pas l'application de zéro), de manière autonome (les bonnes idées et initiatives sont les bienvenues), et en étant à l'écoute de ce que souhaitent les chercheurs du laboratoire.

Le but du stage est d'apprendre, donc aucune connaissance n'est indispensable, surtout pour une personne autodidacte et débrouillarde. Cela dit, mieux vaut apprécier php, html5, css… pour passer plusieurs semaines sur cette application.

#### **Contact**

#### [Equipe AMIC](http://amic.limsi.fr)

[stage,](https://perso.lisn.upsaclay.fr/wiki/tag/stage?do=showtag&tag=stage) [amic](https://perso.lisn.upsaclay.fr/wiki/tag/amic?do=showtag&tag=amic), [publications](https://perso.lisn.upsaclay.fr/wiki/tag/publications?do=showtag&tag=publications)

From: <https://perso.lisn.upsaclay.fr/wiki/> - **Laboratoire Interdisciplinaire des Sciences du Numérique**

Permanent link: **<https://perso.lisn.upsaclay.fr/wiki/zabeth/publimsi1>**

Last update: **2014/03/06 13:18**

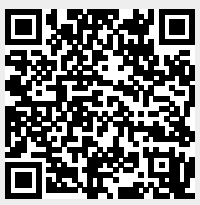